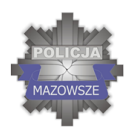

## SKUTECZNI W DZIAŁANIU

WSPÓŁPRACA SŁUŻB W SYTUACJACH ZAGROŻENIA<br>INFRASTRUKTURY KRYTYCZNEJ

## Załącznik nr 2 do SIWZ

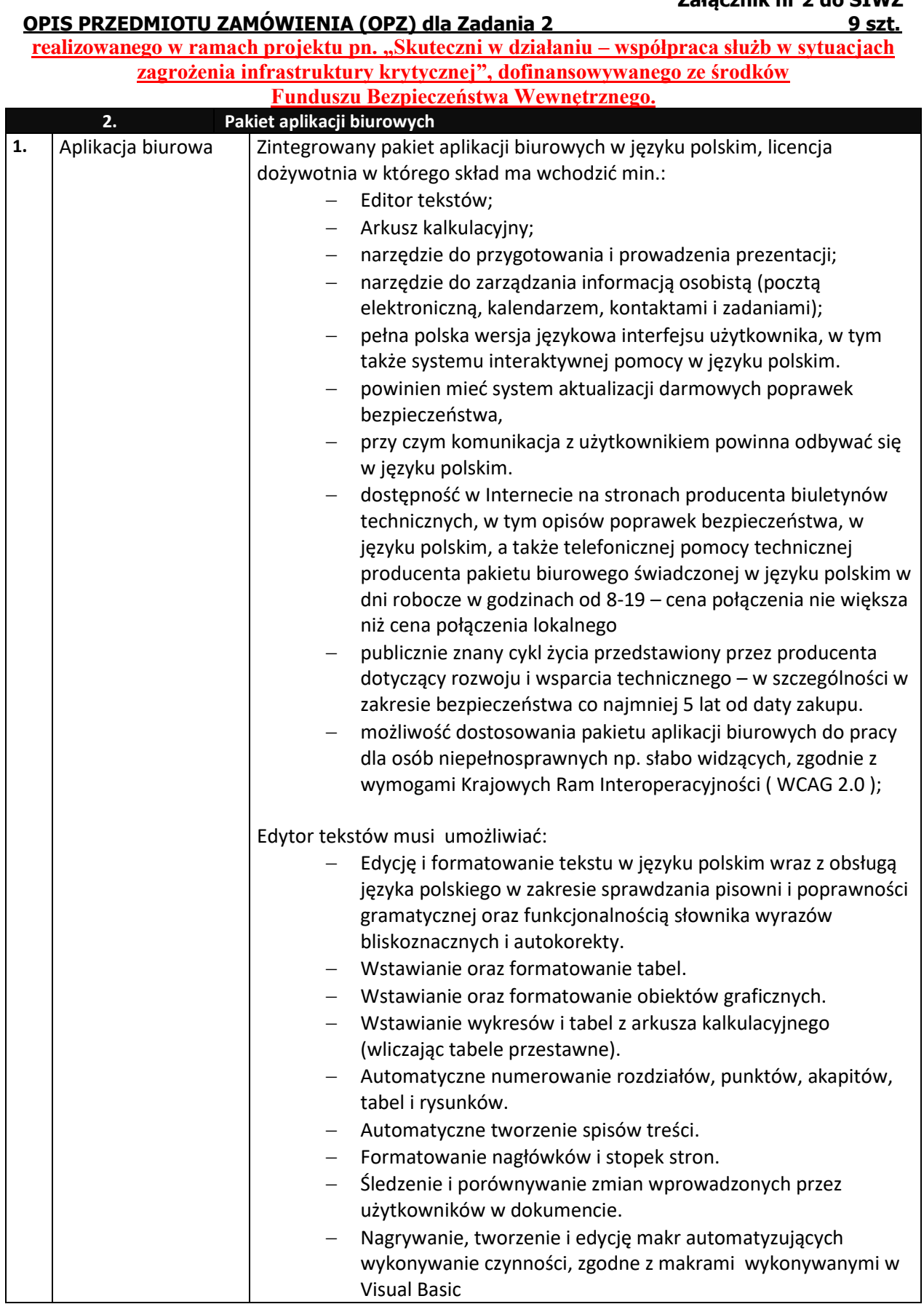

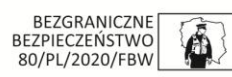

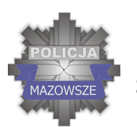

Komenda Wojewódzka Policji z siedzibą w Radomiu

## SKUTECZNI W DZIAŁANIU

WSPÓŁPRACA SŁUŻB W SYTUACJACH ZAGROŻENIA<br>INFRASTRUKTURY KRYTYCZNEJ

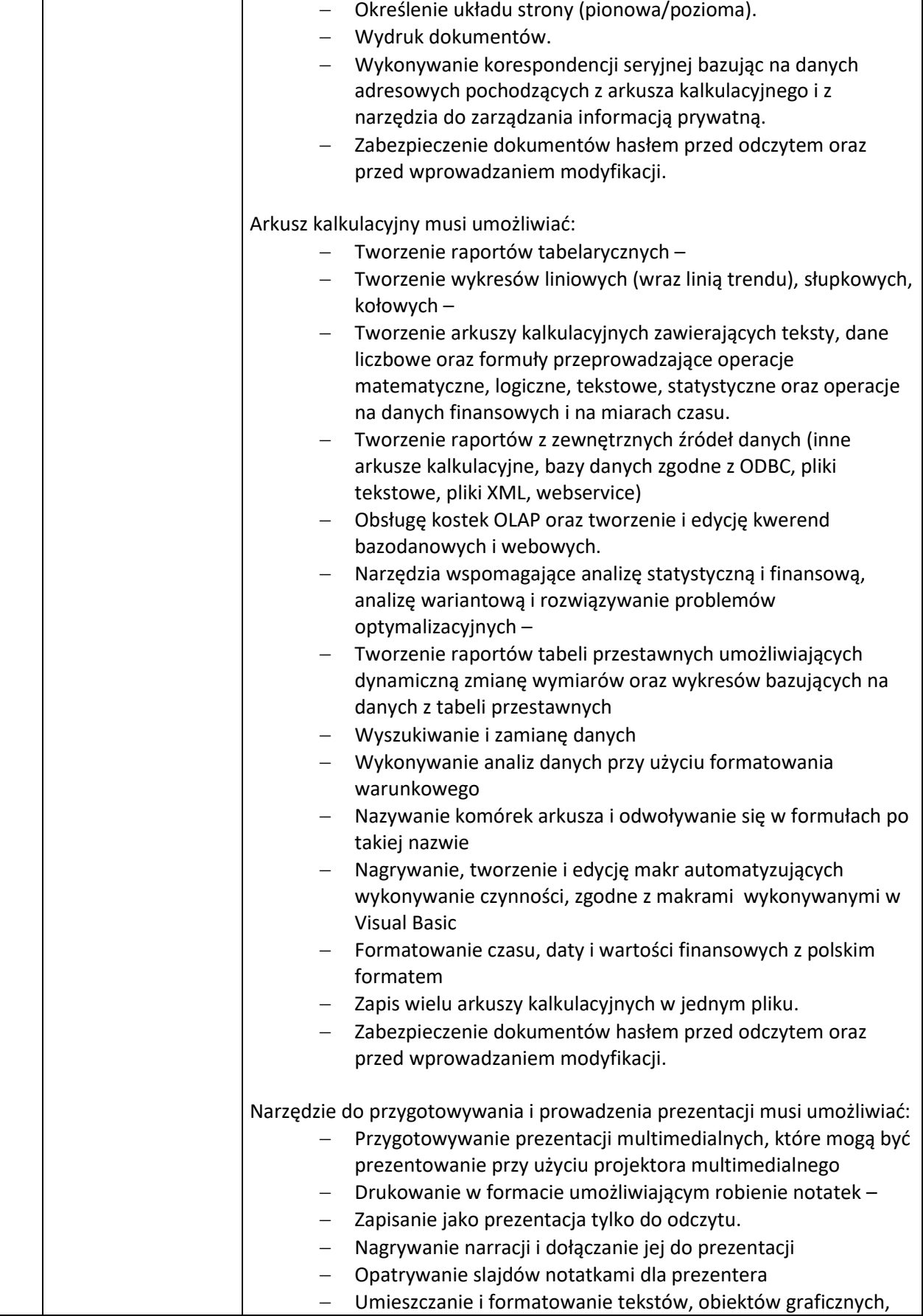

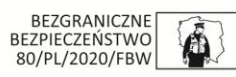

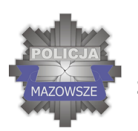

Komenda Wojewódzka Policji<br>z siedzibą w Radomiu

## SKUTECZNI W DZIAŁANIU

WSPÓŁPRACA SŁUŻB W SYTUACJACH ZAGROŻENIA<br>INFRASTRUKTURY KRYTYCZNEJ

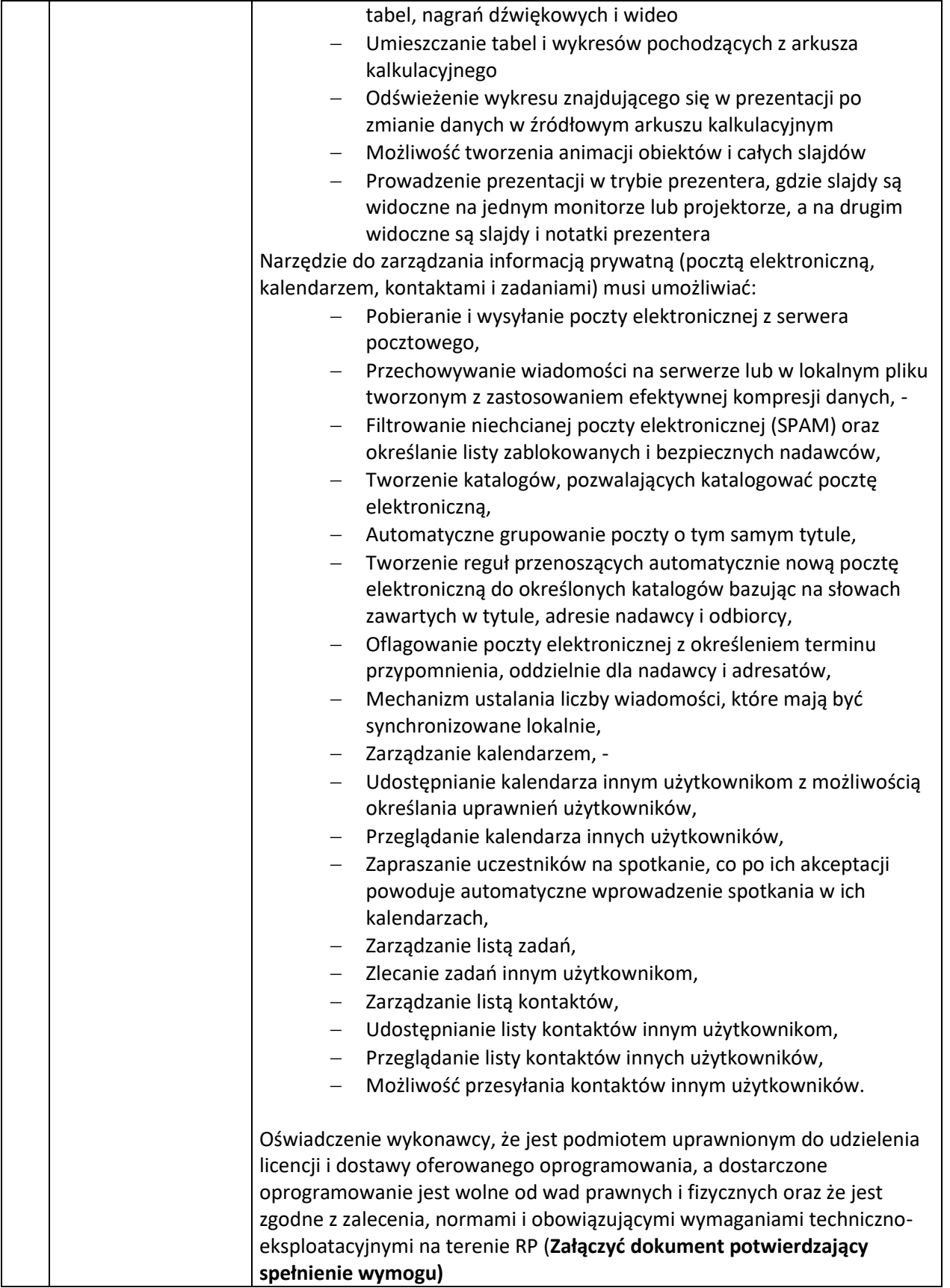

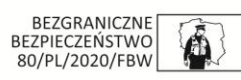